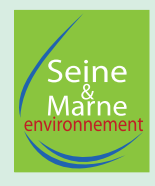

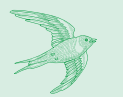

# **Carnet d'observations Carnet d'observations du jardinier**

**dans le cadre de l'Atlas de la Biodiversité Communale**

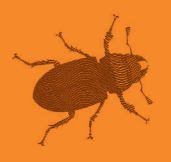

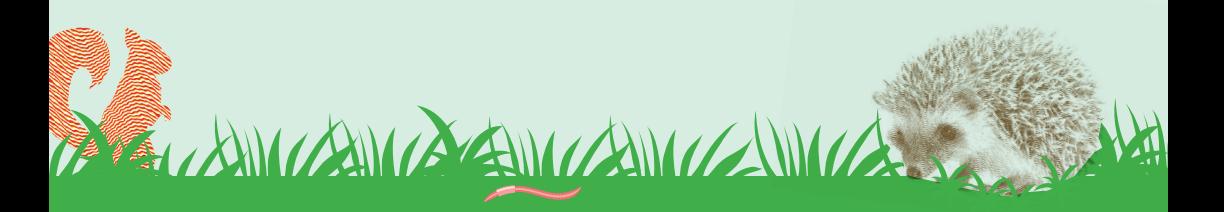

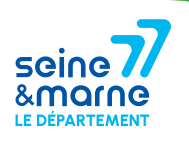

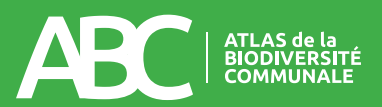

## **Ce carnet appartient à**

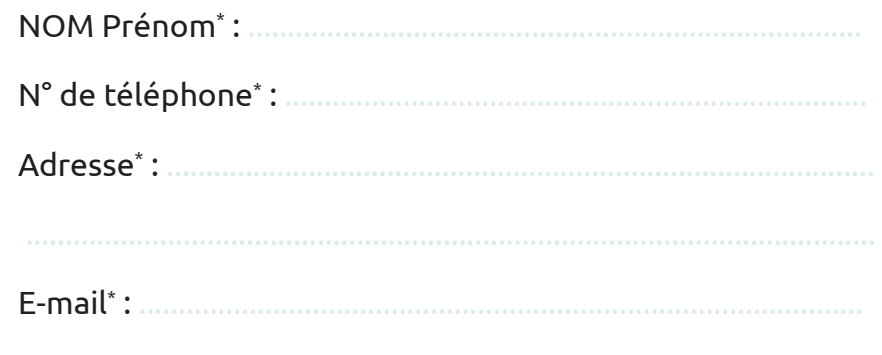

*\* En remplissant ce formulaire, vous autorisez Seine-et-Marne environnement à conserver vos données le temps du projet d'ABC. En accord avec la RGPD, ces données seront traitées par Seine-et-Marne environnement dans un cadre d'inventaires naturalistes. À tout moment vous pouvez nous contacter pour modifier ou supprimer les données fournies.*

# **1 Pourquoi un carnet d'observations ?**

Votre commune a lancé un Atlas de la Biodiversité Communale. Il s'agit d'un projet visant l'amélioration des connaissances naturalistes, mais aussi la sensibilisation des différents acteurs et la facilitation de la prise en compte de la biodiversité dans les décisions.

La participation des jardiniers permettra d'étendre les données récoltées sur tous les animaux et végétaux qui attirent votre attention.

WARTER MILLER A ANICO

Chaque observation que vous ferez servira à enrichir les connaissances de la commune. Dans tous les cas, il est important de prendre plaisir à observer cette biodiversité.

CONTRACTION CAN CAN CAN CAN CAN

# **2 Comment remplir ce carnet ?**

Afin que les données soient exploitables au maximum, la précision sera de mise à travers le remplissage de diverses catégories.

**Lieu** : écrivez les coordonnées GPS, le nom de l'endroit où est faite l'observation, si différente de votre adresse. L'important est que vos observations se fassent sur la commune.

**Date :** savoir à quelle période l'observation a été faite peut permettre de distinguer des espèces qui se ressemblent mais qui ne sont pas visibles en même temps.

**Effectif :** précisez le nombre maximum d'individus vus simultanément le jour ou au moment de l'observation. Cela évite de compter plusieurs fois un individu qui fait seulement des allers-retours.

**Stade :** ce n'est pas toujours évident, mais quand c'est possible, identifiez œuf, larve, exuvie (enveloppe dont se débarrassent les insectes lorsqu'ils grandissent jusqu'à atteindre leur taille adulte) juvénile, adulte, mâle, femelle.

**Remarques :** précisez si l'individu est vivant ou mort (par prédation, écrasé, autre), si l'observation est faite à vue ou grâce au chant, si vous avez observé des traces indirectes (empreintes, fèces...). Si vous manquez de place, d'autres informations pourront être notées à la fin du carnet pour apporter des compléments.

Utilisez un crayon à papier. Ainsi, vous pourrez transmettre vos données au fur et à mesure du remplissage du carnet par mail à ABC@seme-id77.fr ou directement sur https://geonature.arb-idf.fr/. Une fois transmises, vous pourrez alors gommer et reprendre ce carnet pour remplir de nouveau des observations pour les espèces que vous aviez déjà considérées.

# **3 Besoin d'aide ?**

# **Tableau d'observations**

• IDENTIFICATION INCERTAINE ? • OBSERVATION D'UNE AUTRE ESPÈCE QUE CELLES CITÉES DANS LE CARNET ?

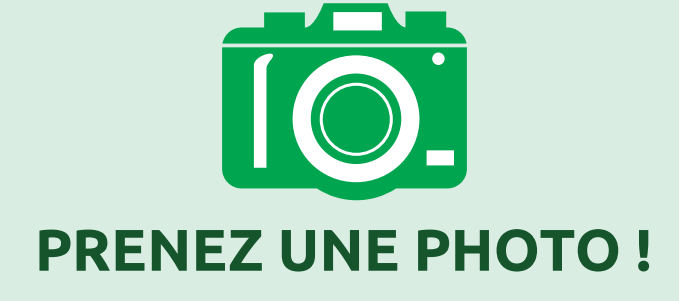

Envoyez-la nous par mail à

# **ABC@seme-id77.fr**

avec le nom de l'observateur, le nombre d'individus vus simultanément, la date et le lieu de l'observation.

Les espèces présentées dans ce carnet se veulent simples à identifier et sans risque de confusion en Seine-et-Marne.

CONTRACTOR CONTRACTO CONTRACTO DE LA CARACTERA DE LA CARACTERA DE LA CARACTERA DE LA CARACTERA DE LA CARACTERA

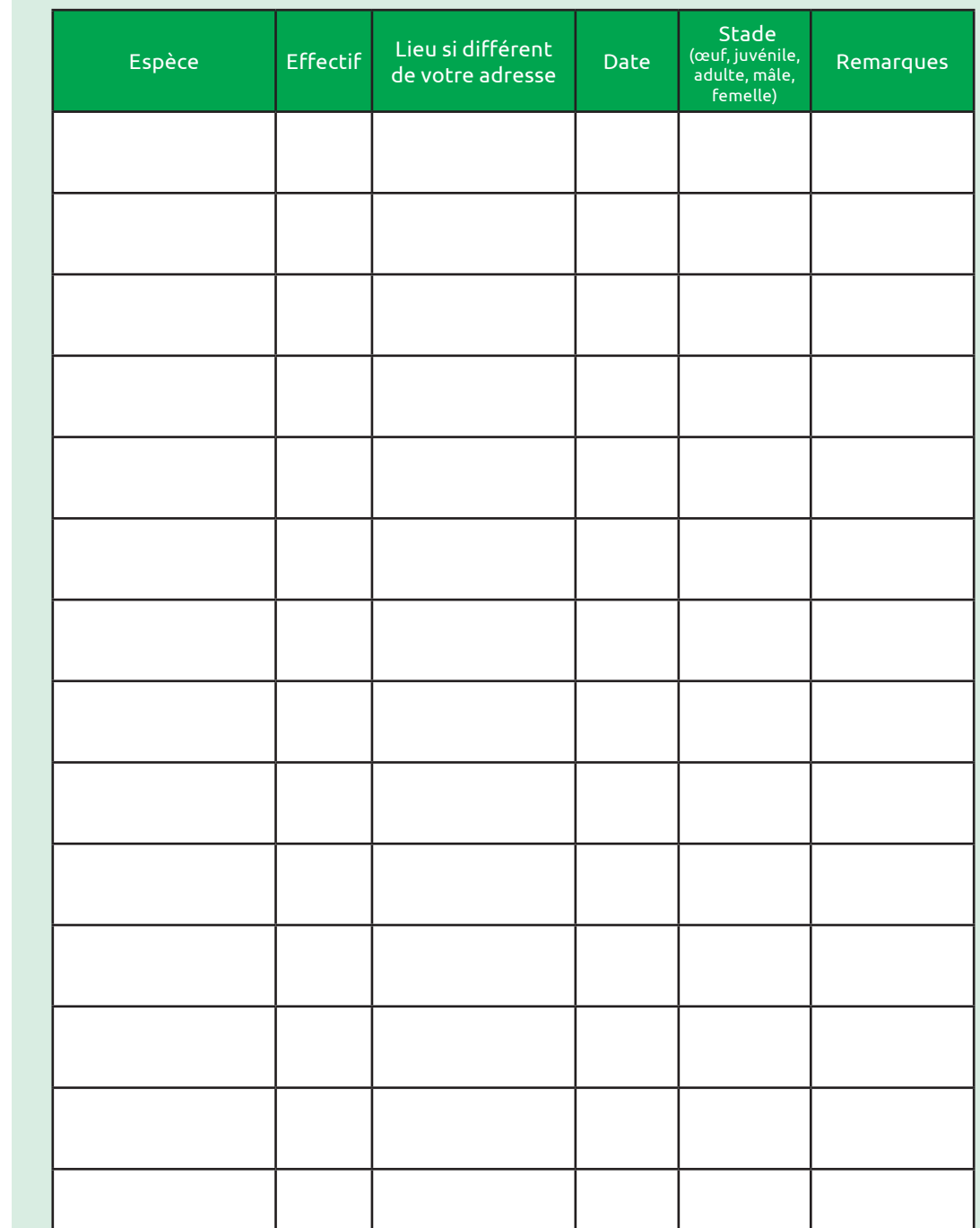

# **Tableau d'observations**

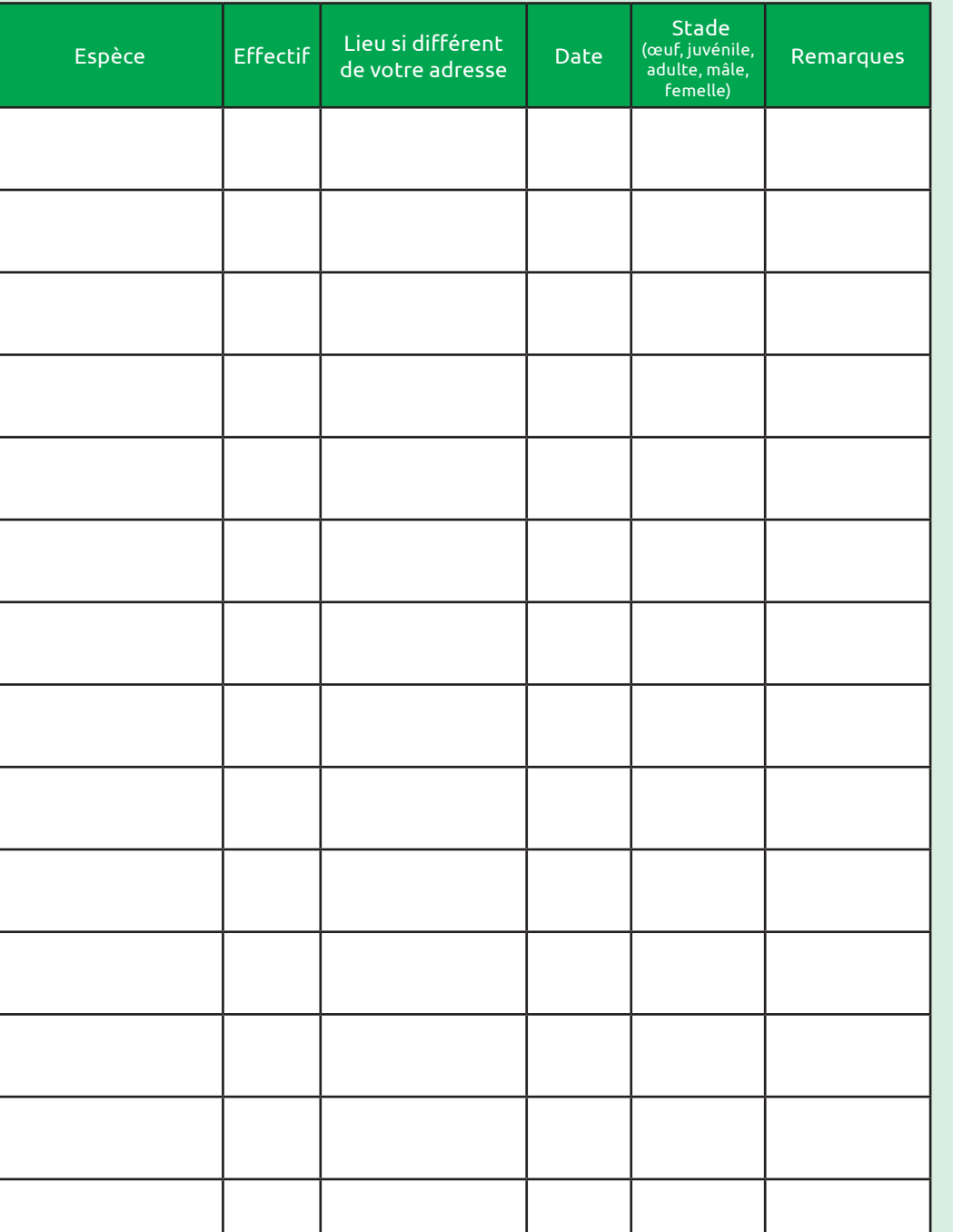

# **Tableau d'observations**

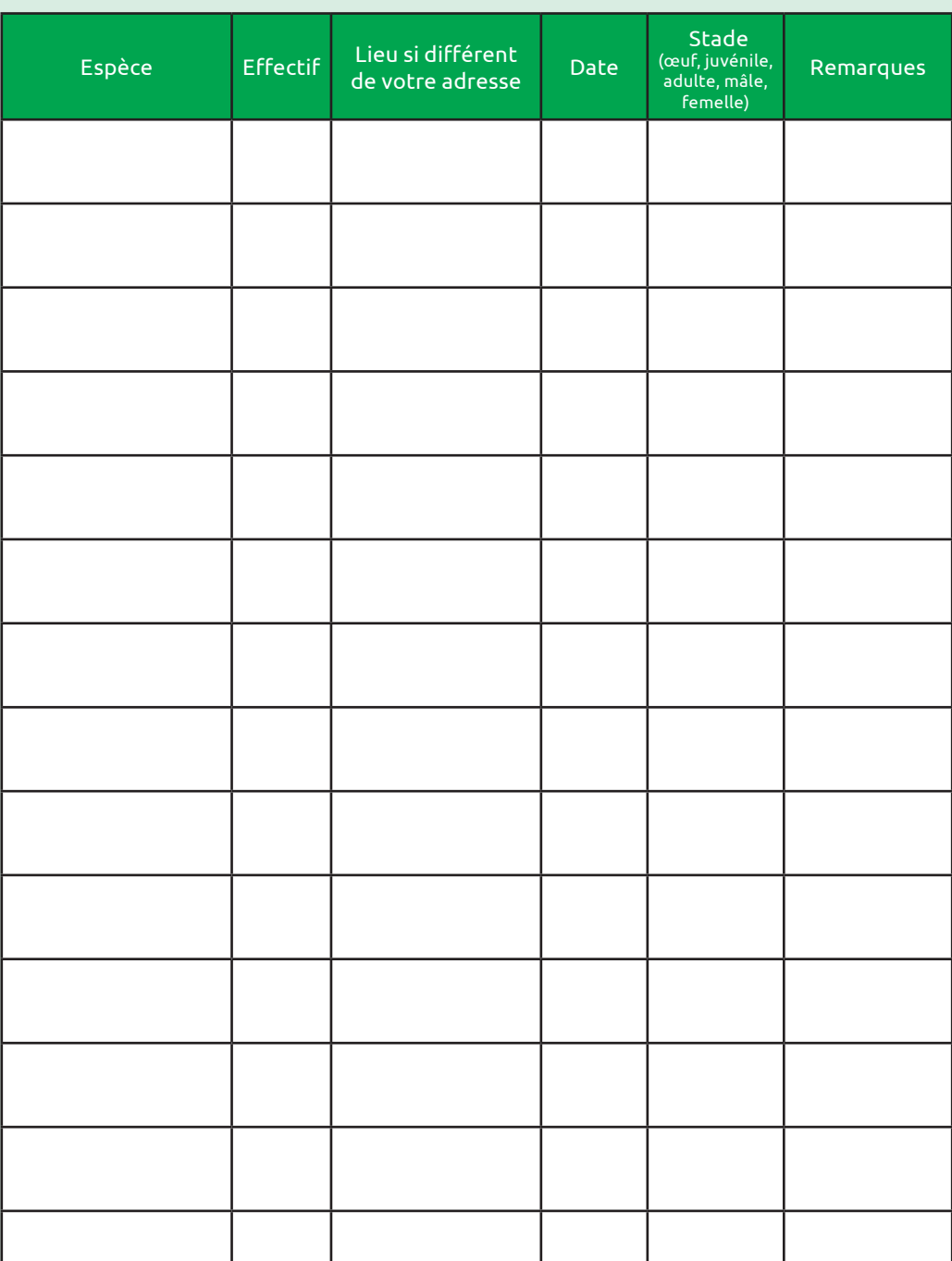

# **Tableau d'observations**

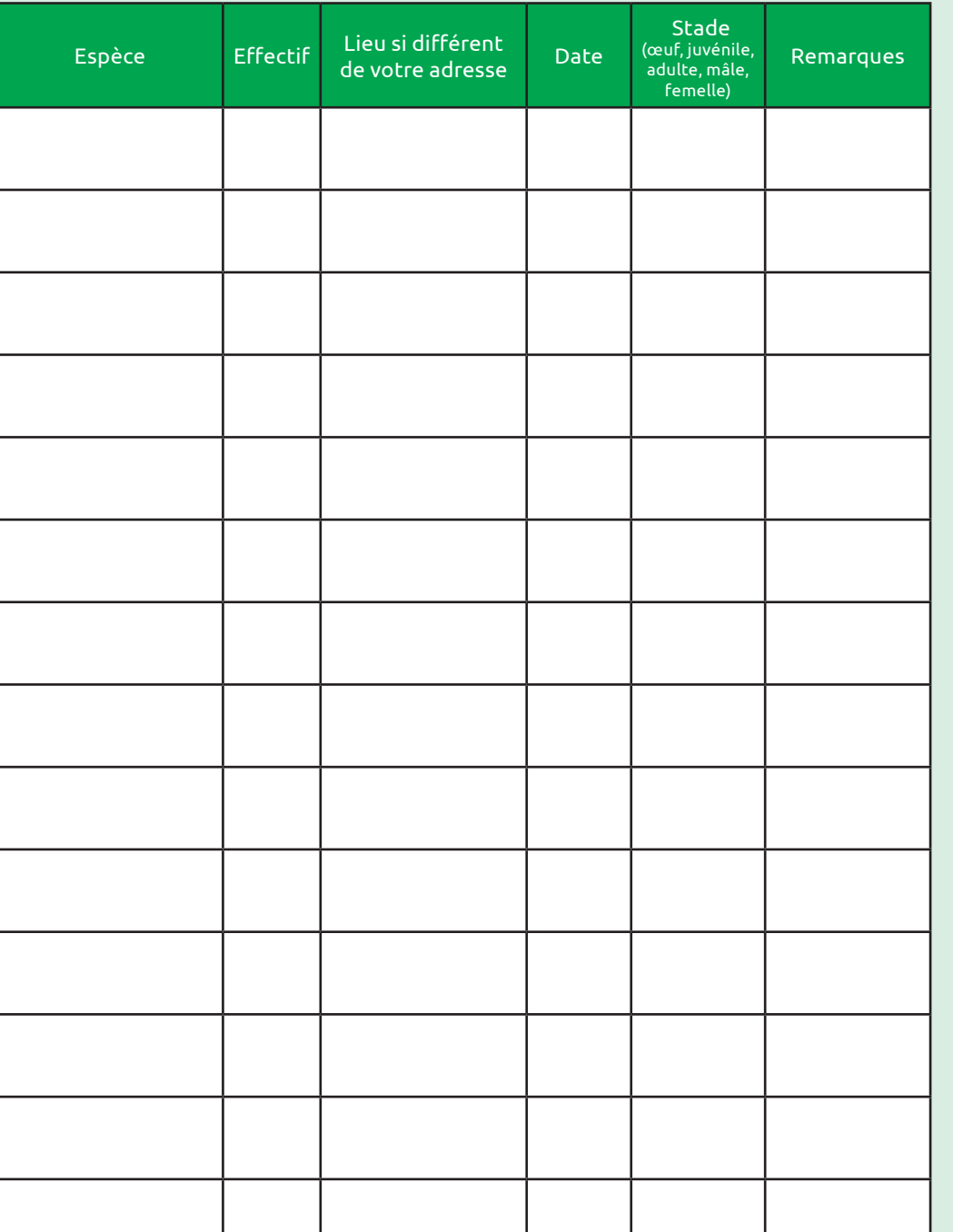

# **Tableau d'observations**

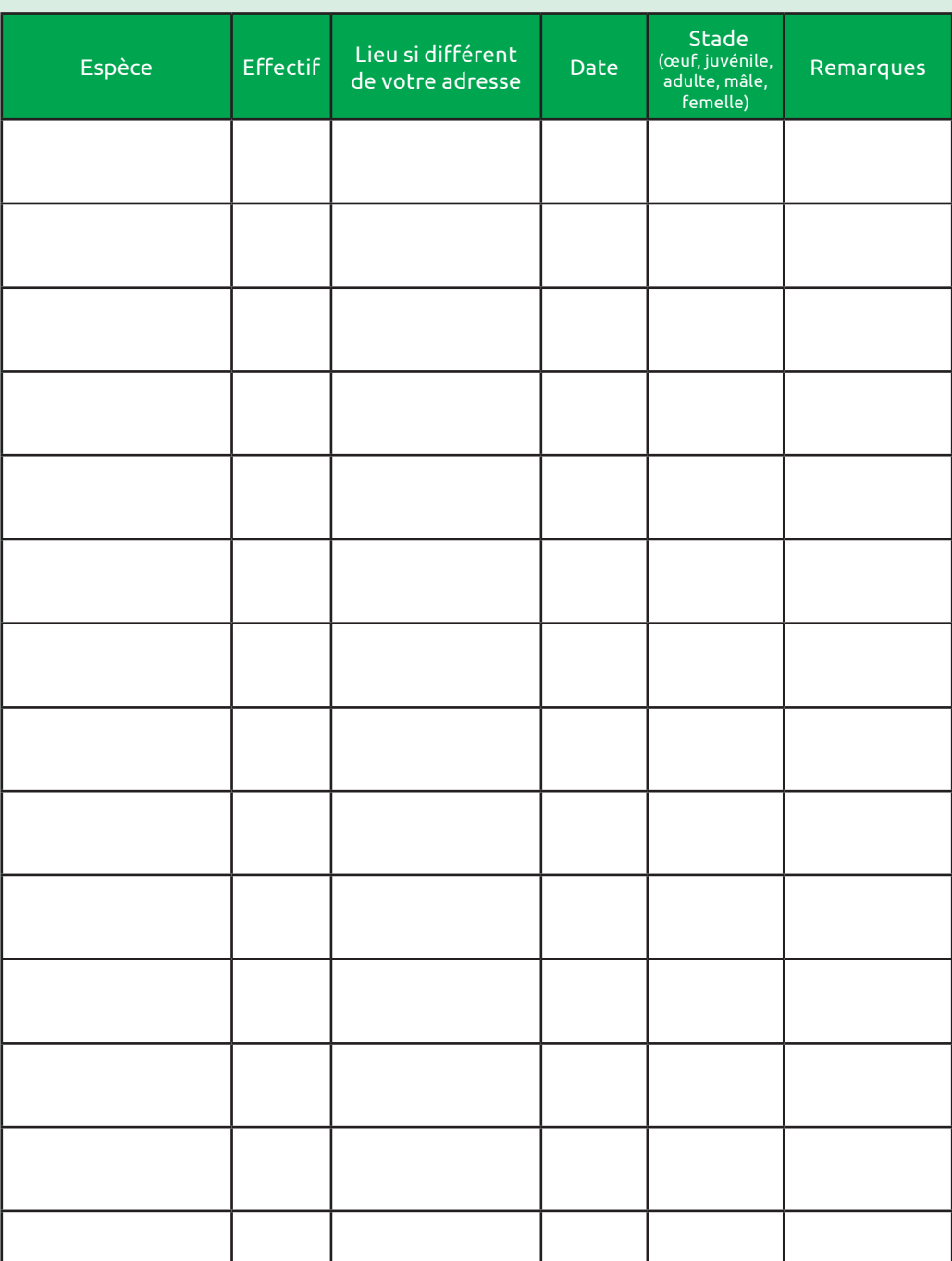

# **Oiseaux**

1. Mésange bleue *(Cyanistes caeruleus)*

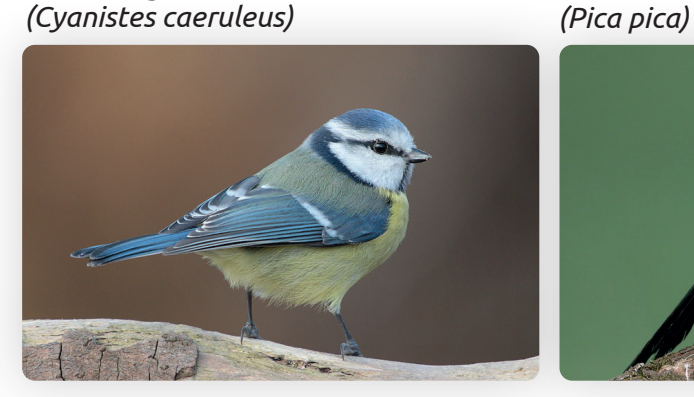

 3. Mésange charbonnière *(Parus major)*

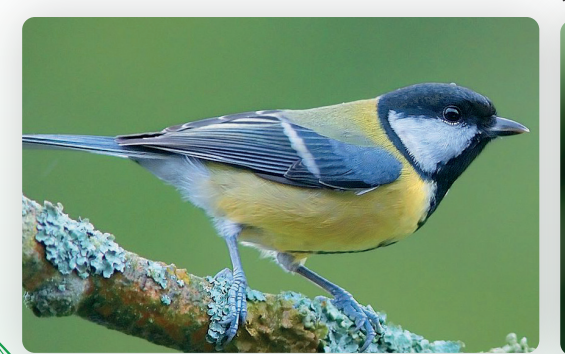

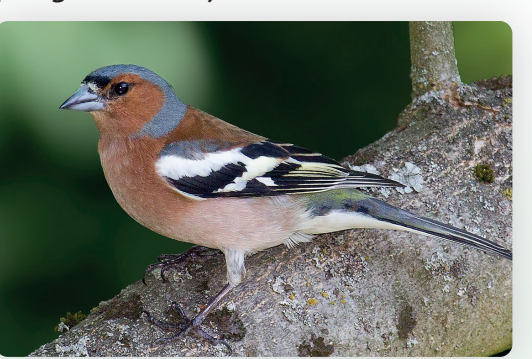

CONTRACTOR ANTES ANTES ANTES ANTES ANTES DE LA MERIDA A LINGUA DE LA CARACTERA DE LA CARACTERA

2. Pie Bavarde

4. Pinson des arbres *(Fringilla coelebs)*

5. Moineau domestique *(Passer domesticus)*

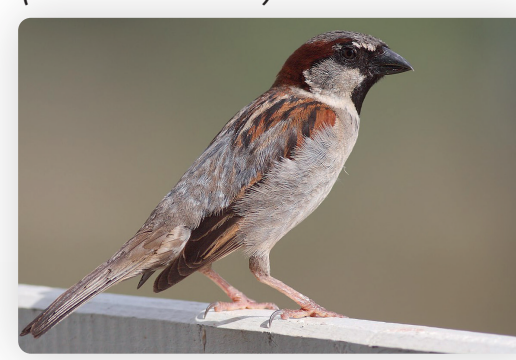

7. Sitelle torchepot *(Sitta europaea)*

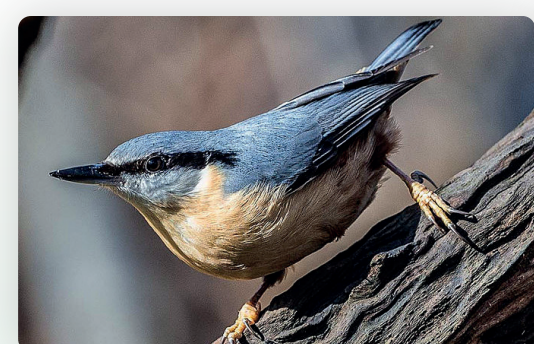

6. Merle Noir *(Turdus merula)*

十千九年 十 十

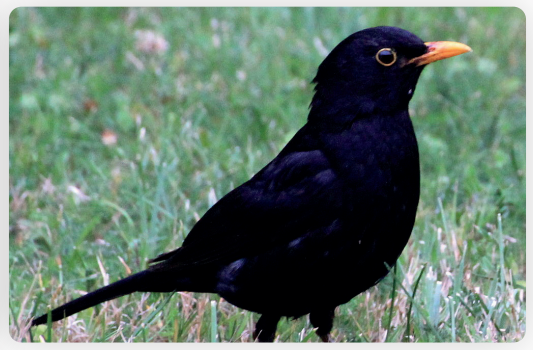

8. Rouge-gorge *(Erithacus rubecula)*

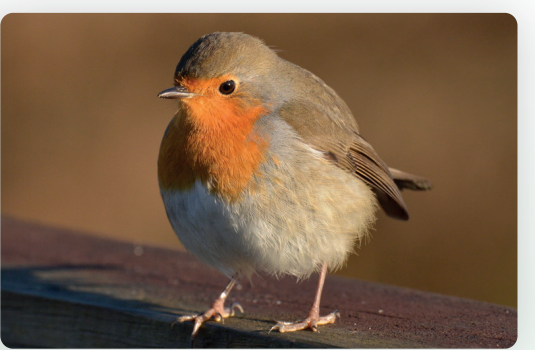

### 9. Taupe d'Europe *(Talpa europaea)* 12. Crapaud commun*(Bufo bufo)*

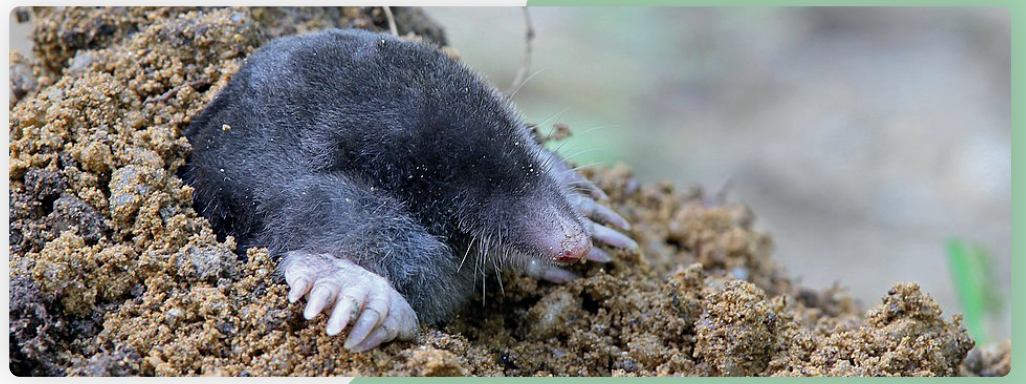

10. Hérisson d'Europe *(Erinaceus europaeus)*

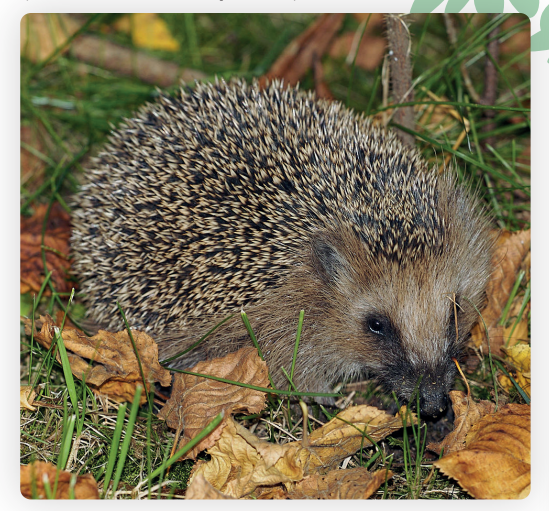

11. Écureuil roux *(Sciurus vulgaris)*

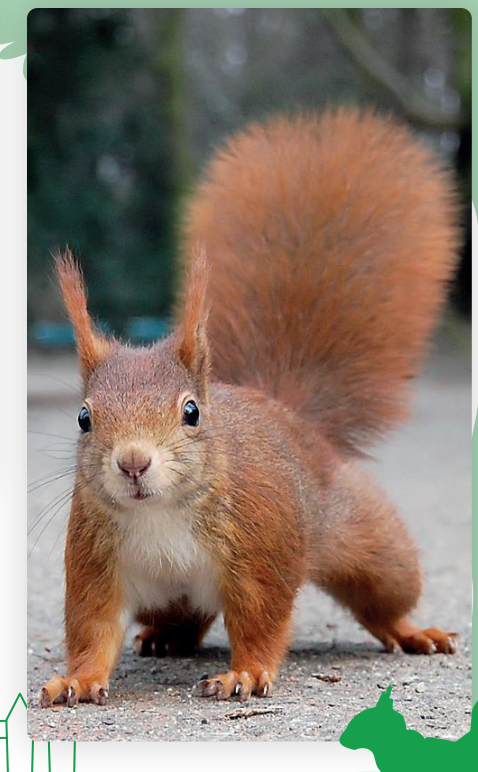

Westwart Mary With

# **Mammifères Amphibiens**

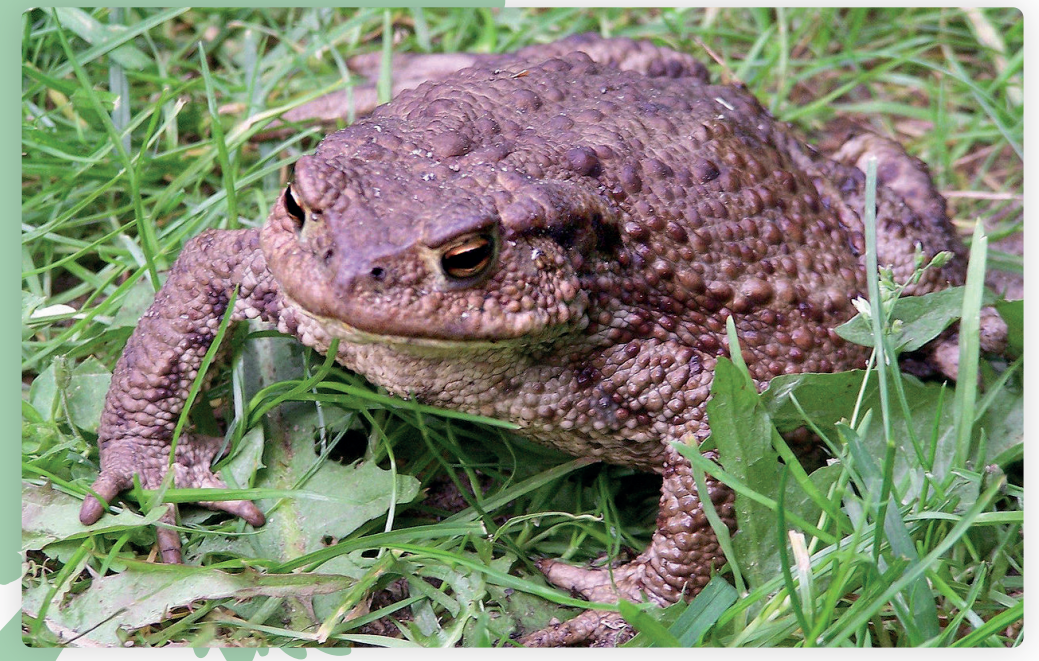

13. Grenouille verte *(Pelophylax sp.)*

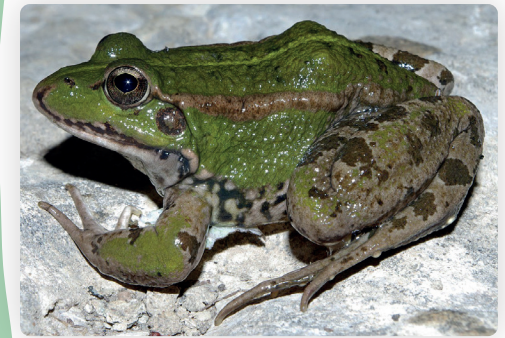

AND CARRY AND A REPORT OF A MODEL WITH A SHOP AND CARRY AND CARRY AND CARRY AND CARRY AND CARRY AND CARRY AND

14. Salamandre *(Salamandra salamandra)*

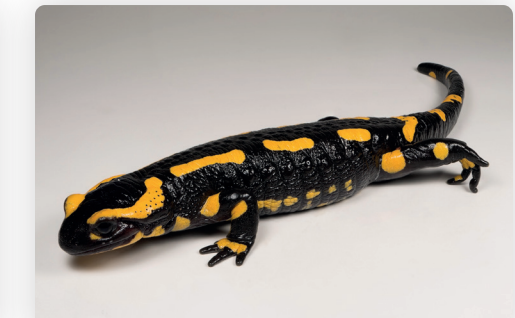

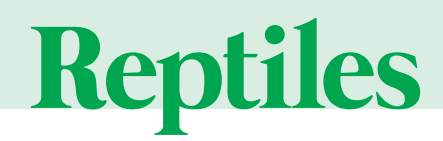

15. Orvet Fragile (Anguis fragilis)

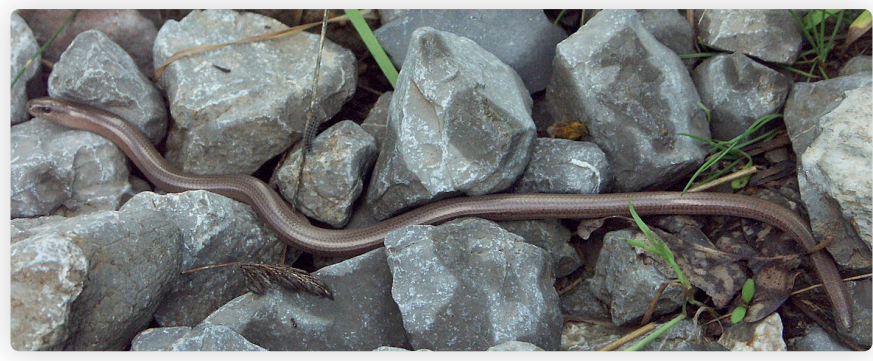

16. Lézard des murailles 21. Robert le diable *(Polygonia c-album) (Podarcis muralis)*

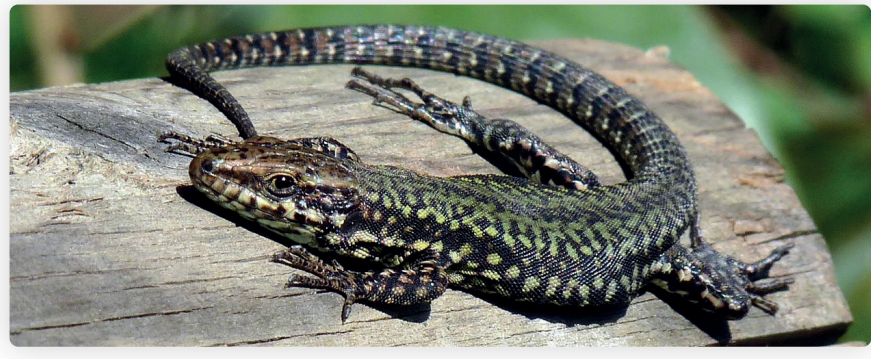

17. Couleuvre à collier *(Natrix natrix)*

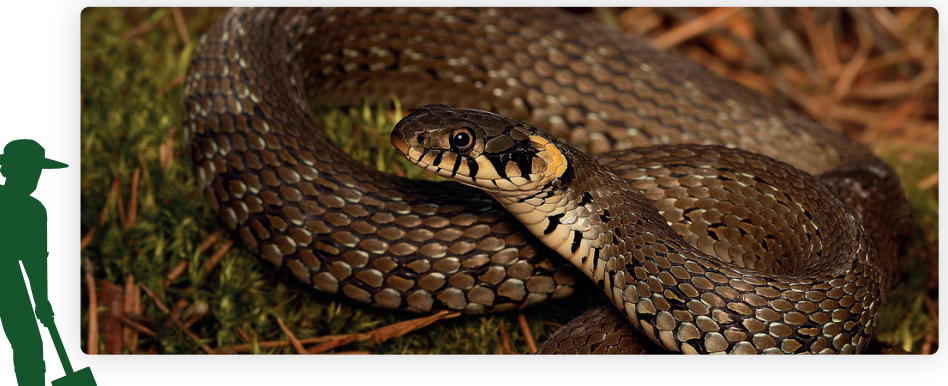

Andrew Maria ( 1965 - 1966 - 1967 - 1968 - 1969 - 1969 - 1969 - 1969 - 1969 - 1969 - 1969 - 1969 - 1969 - 196

# Reptiles Papillons.

## 19. Tircis*(Pararge aegeria)*

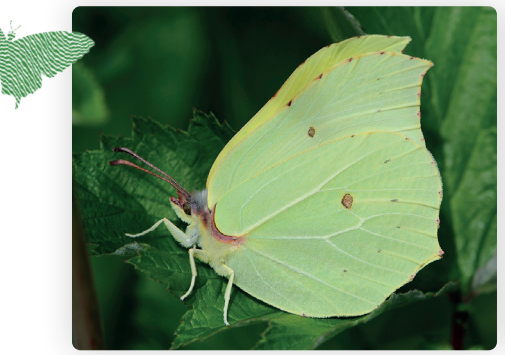

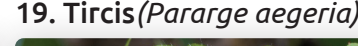

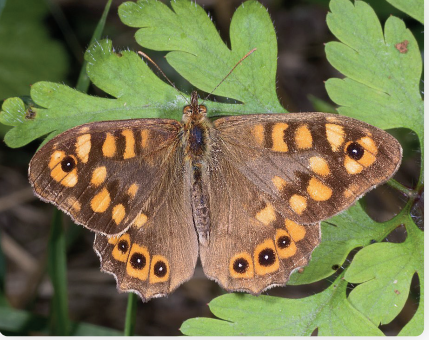

20. Paon-du-jour *(Aglais io)*

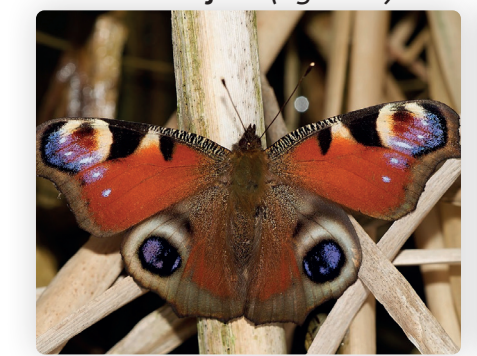

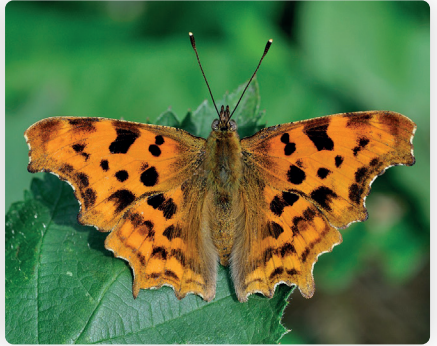

22. Vulcain *(Vanessa atalanta)*

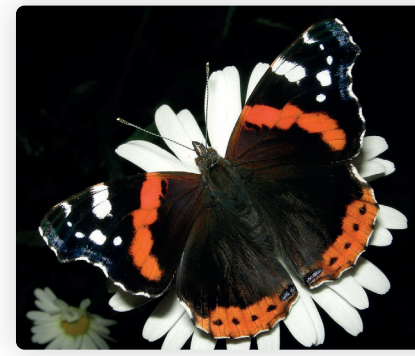

# **... papillons Orthoptères**

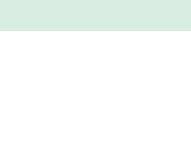

23. Machaon *(Papilio machaon)*

24. Moro-sphinx *(Macroglossum stellatarum)*

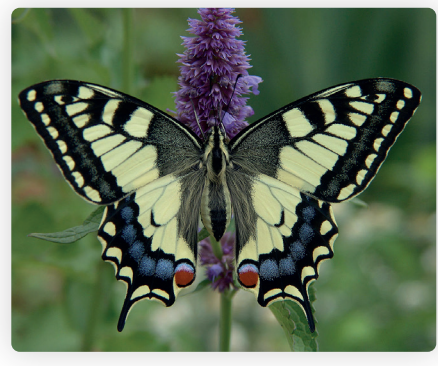

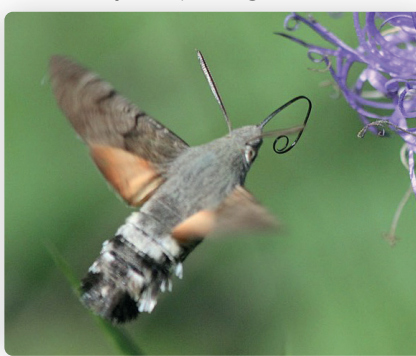

25 Sphinx gazé*(Hemaris fuciformis)*

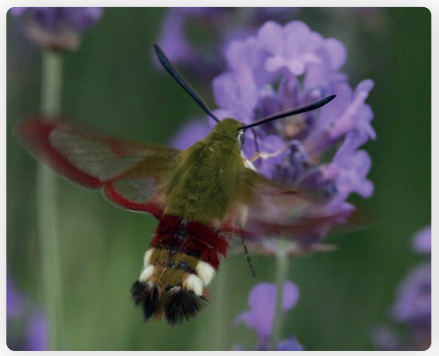

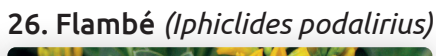

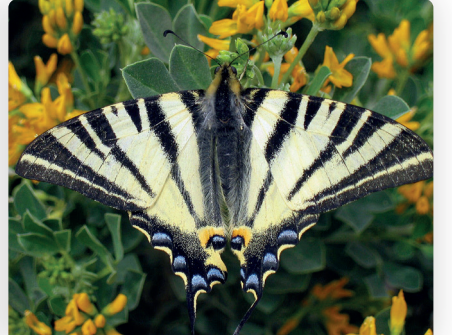

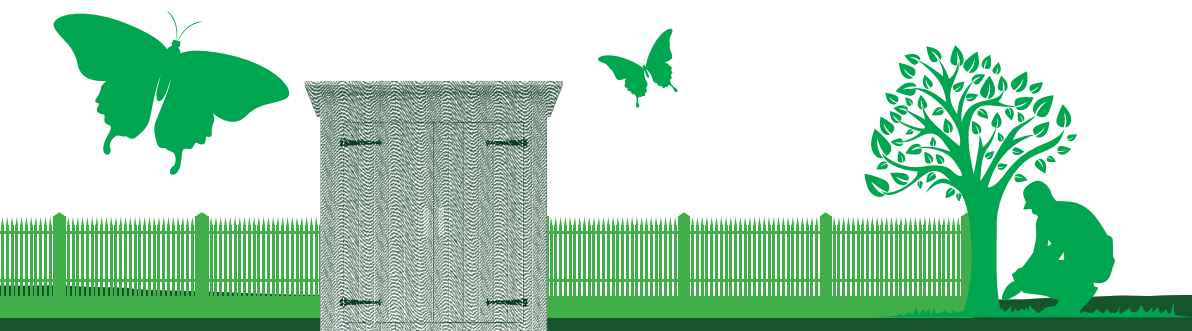

27. Grillon champêtre *(Gryllus campestris)*

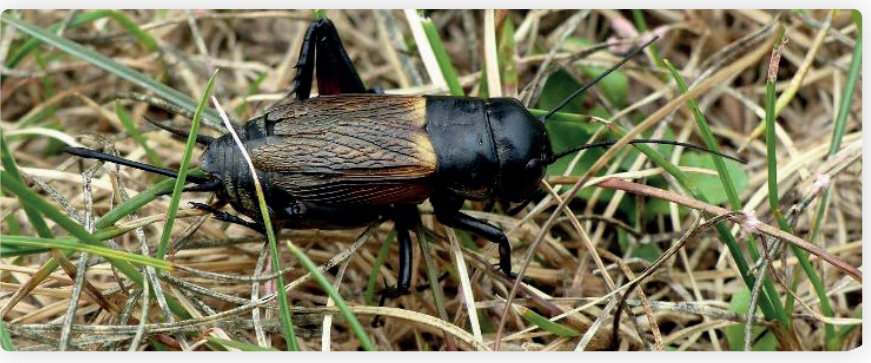

28. Grande sauterelle verte *(Tettigonia viridissima)*

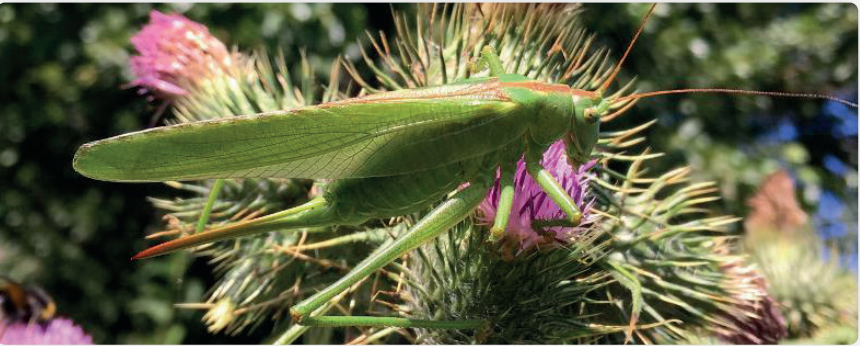

29. Conocéphale gracieux *(Ruspolia nitidula)*

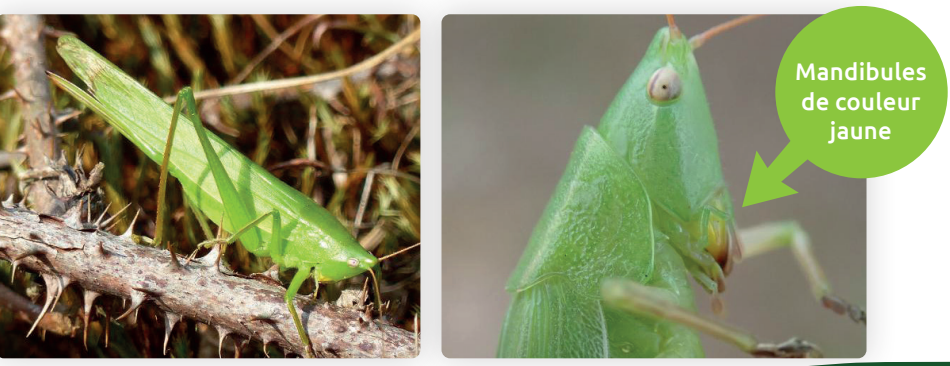

# **Autres insectes**

30. Coccinelle à 7 points *(Coccinella septempunctata)*

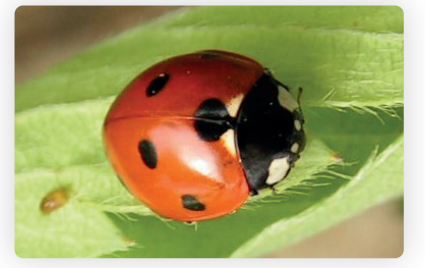

32. Ver luisant *(Lampyris noctiluca)*

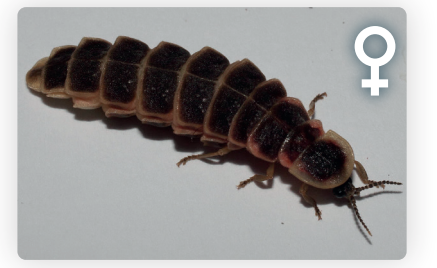

33. Grand capricorne *(Cerambyx cerdo)*

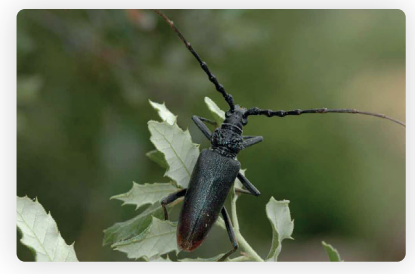

31. Lucane cerf-volant *(Lucanus cervus)*

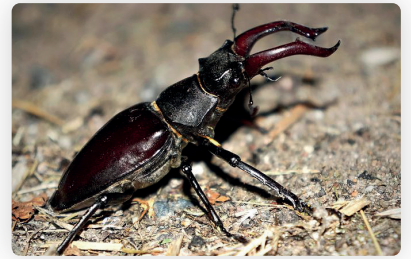

32. Ver luisant *(Lampyris noctiluca)*

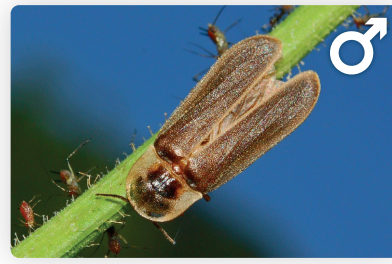

34. Punaise arlequin *(Graphosoma italicum)*

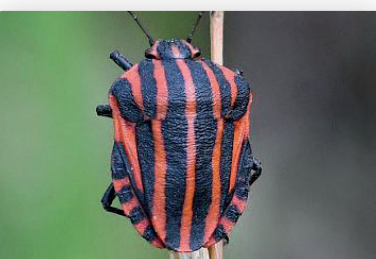

### 35. Doryphore *(Leptinotarsa decemlineata)*

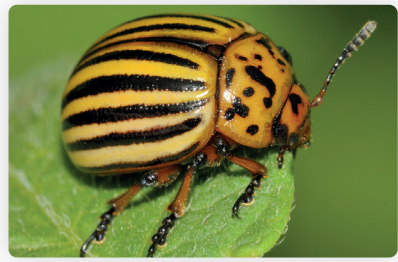

37. Mante religieuse *(Mantis religiosa)*

### 36. Téléphore fauve *(Rhagonycha fulva)*

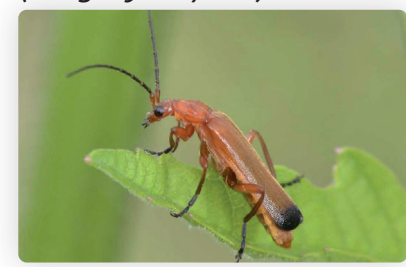

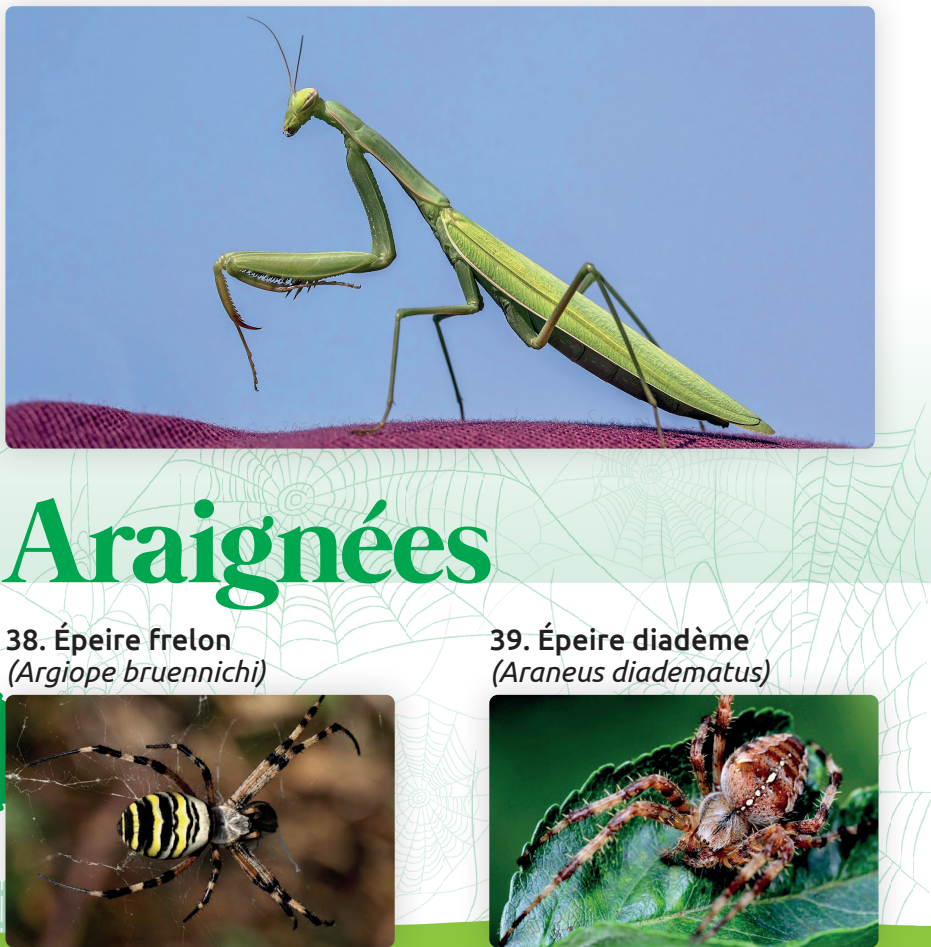

# **Mollusques Flore**

40. Escargot de bourgogne *(Helix pomatia)*

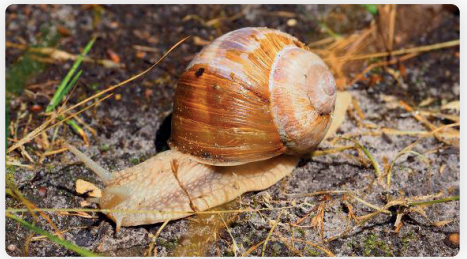

42. Grande loche forme «rouge» *(Arion sp .)*

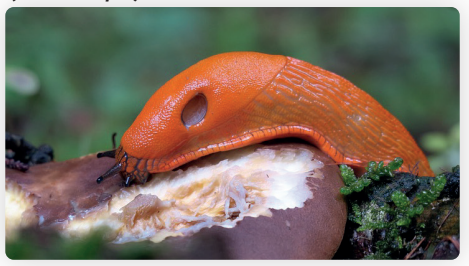

44. Limace léopard *(Limax maximus)*

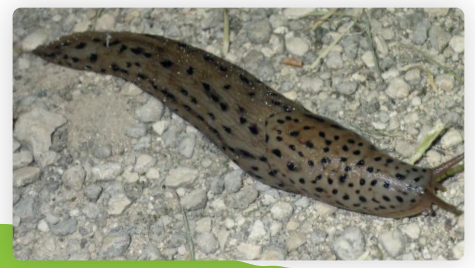

# **Odonates**

*(Cornu aspersum)*

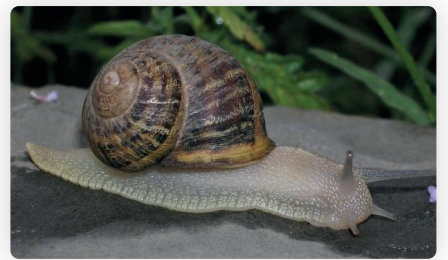

43. Grande limace *(Limax cinereoniger)*

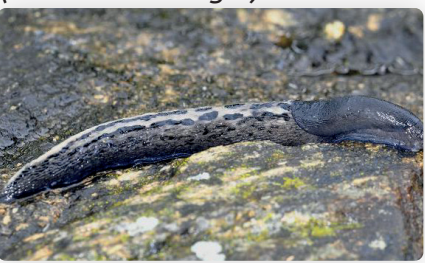

51. Caloptéryx éclatant *(Calopteryx splendens)*

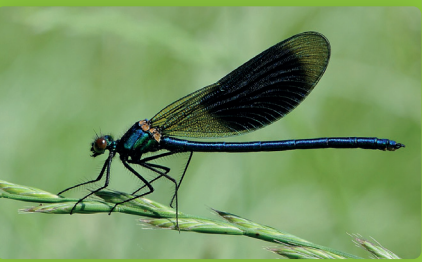

45. Lamier pourpre *(Lamium purpureum)* 

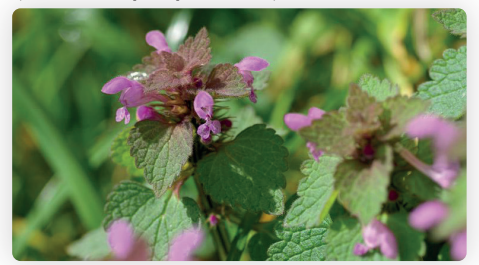

47. Orchis bouc *(Himantoglossum hircinum)*

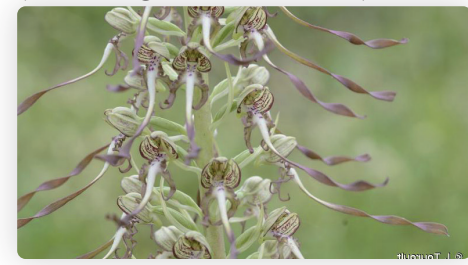

49. Grande Chélidoine *(Chelidonium majus)*

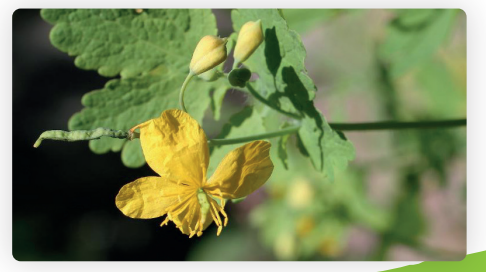

52. Caloptéryx vierge *(Calopteryx virgo)*

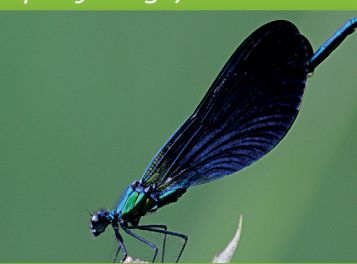

46. Ophrys abeille *(Ophrys apifera)*

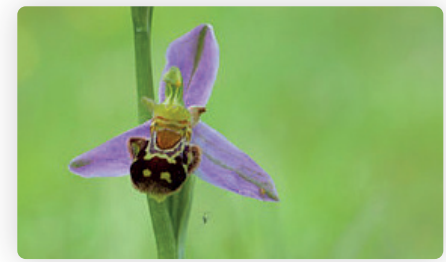

48. Buddleia *(Buddleja davidii)*

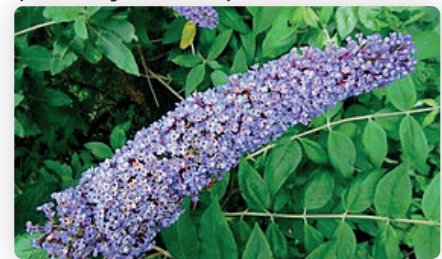

50. Lamier blanc *(Lamium album)*

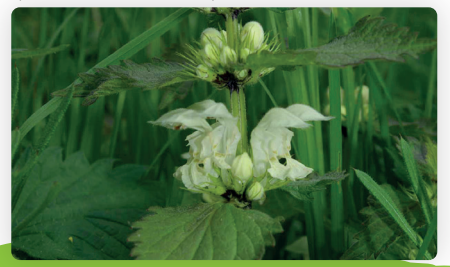

## **NOTES**

# 4 Pour transmettre les données

Le mieux si vous le pouvez, serait de remplir directement vos observations sur la base de données GéoNat'îdF :

## geonature.arb-idf.fr

Sinon, ramenez ce carnet à la mairie et envoyez vos photos (si vous en avez) par mail à :

## ABC@seme-id77.fr

Dans tous les cas, ne transmettez qu'une seule fois vos observations.

## **MERCI DE VOTRE PARTICIPATION**

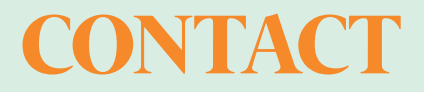

## SEINE-ET-MARNE ENVIRONNEMENT 01 64 31 11 18 **●** contact@seme-id77.fr

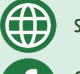

**in** 

<u>්ල</u>

seine-et-marne-environnement.fr

facebook.com/Seine.et.Marne.environnement

twitter.com/SEME\_77

linkedin.com/in/seine-et-marne-environnement

instagram.com/semenvironnement

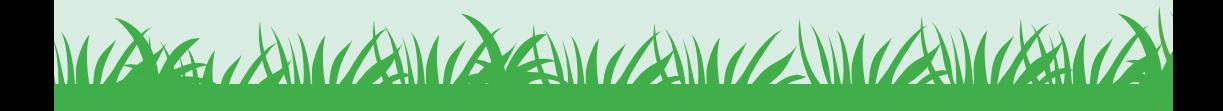

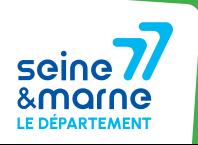

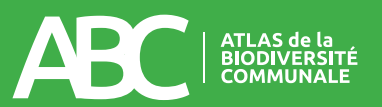